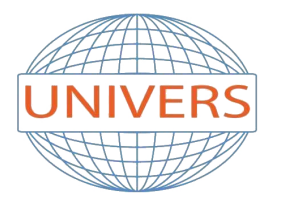

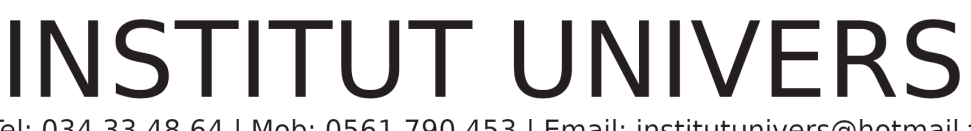

Tel: 034 33 48 64 | Mob: 0561 790 453 | Email: institutunivers@hotmail.fr Address: Rue Aissat Idir - Akbou 06001 - Bejaia | Site Web: institut-univers.com

# **\* PRATIQUE DES TABLEAUX DE BORD RESSOURCES HUMAINES PAR LES APPLICATIONS EXCEL \***

# **Formations Inter-Entreprises**

**Durée:** 05 jours

**Coût:** 70 000.00

**Avance:** 70 000.00

#### **Cible:**

Tous ceux qui veulent maîtriser les tableaux de bord Excel Chercheurs en sciences sociales Professionnels / Entrepreneurs

## **Pré-requis:**

Pour suivre cette formation dans les meilleures conditions et atteindre les objectifs, nous recommandons aux entreprises de vérifier le niveau des candidats afin de s'assurer de leur aptitude à suivre le programme.

## **Objectif:**

- Mieux cerner les enjeux et finalités du tableau de bord RH et son apport en tant qu'outil de gestion, d'information et de décision.

- Utiliser les fonctionnalités de l'Excel et automatiser les tableaux de bord
- Illustrer les tableaux avec créations de graphes dynamiques liés à l'évolution des données
- Intégrer et interpréter les principaux ratios RH, et leurs méthodes de calcul

## **Programme:**

**VOLET THEORIQUE (01 JOUR ) VOLET APPLICATION SOUS EXCEL ( 04 JOURS )**

#### **VOLET THEORIQUE**

Bilan Social et tableau de bord

- Finalité et caractéristiques
- Propriétés de la bonne information

- Enjeux par rapport au temps

Passé : analyse rétrospective et concertation Présent : pilotage et aide à la prise de décision Futur : anticipation et choix des outils de projection

Présentation du tableau de bord

- Définitions Objectifs et enjeux du tableau de bord
- Format et Types de tableau de bord.
- Caractéristiques de la mesure

Tableaux de bord de Pilotage et Reporting

Méthodologie pour concevoir un tableau de bord RH

- Principes de construction et de mise en forme du tableau de bord
- Diagnostic, contexte ,objectifs, variables d'actions,
- Inducteurs (FCS)- indicateurs de mesure -Indicateurs d'avancement

Exercices applications sur :

- Le processus recrutement,
- Le processus formation,
- Le processus d'une activité de prestation de service

Exercices d'application concernant la comparaison de sites entreprise par les indicateurs RH Exercice d'application sur les inducteurs et indicateurs d'un organisme de prestation de service

Principaux ratios du bilan social

- Indicateurs liés à l'emploi
- Indicateurs démographiques
- o Ratios de situation (âge, départs en retraite),
- Indicateurs de Mobilité et d'intégration
- o Ratios de flexibilité (CDD/ effectif permanent…),
- o Ratios de mouvement du personnel (turn-over, mobilité fonctionnelle
- o Ratios de promotion (gestion des carrières),
- Indicateurs de la fonction recrutement
- Indicateurs de la Formation
- Indicateurs liés aux rémunérations
- o Ratios moyens de dépenses du personnel (coût par salarié),
- o Ratios relatifs à la rémunération (ratios d'accroissement des rémunérations),
- o Ratios financiers (productivité, masse salariale, frais du personnel…).
- Indicateurs de climat social
- o Ratios d'absentéisme,
- Indicateurs d'accidents de travail et de risque maladie

Exercice d'application sur les calculs et interprétation des résultats

#### **VOLET APPLICATION SOUS EXCEL**

-Travaux sur onglet Développeur de listing pers, -Analyse de l'évolution des indicateurs en mode plan -Travaux sur Tableaux croisés dynamiques de mise en forme de tableaux

-Création de pyramide des âges

-Création d'une application de suivi des mouvements des effectifs et consolidation annuelle

-Création d'une application de répartition des actions formation selon le taux du budget consacré

-Création d'une application de suivi de l'absentéisme et calculs des ratios

-Création de fichier de suivi des dates d'échéances et d'alertes par la mise en forme conditionnelle -Création de graphes interactifs

-Réalisation d'un fichier de synthèse regroupant tous les indicateurs visuels et création de macro

-Insertion des boutons automatisés pour accéder aux différents tableaux intermédiaires

-Confection d'un tableau récapitulatif de données avec fonction recherche

-Confection de tableaux d'analyse avec les fonctions index et equiv

-Confection de tableaux avec la fonction indirect

-Fonctions pour ressortir des listes avec sous totaux par critères( activités, CSP, Structure)

-Calcul de montants concernant des heures de travail

-Application de formules conditionnelles aux tableaux de bord….

#### **CONSEILS ET RECOMMANDATIONS**